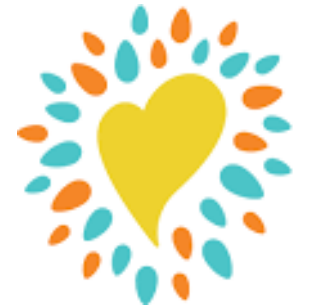

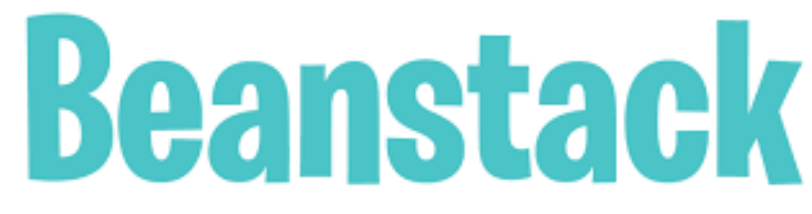

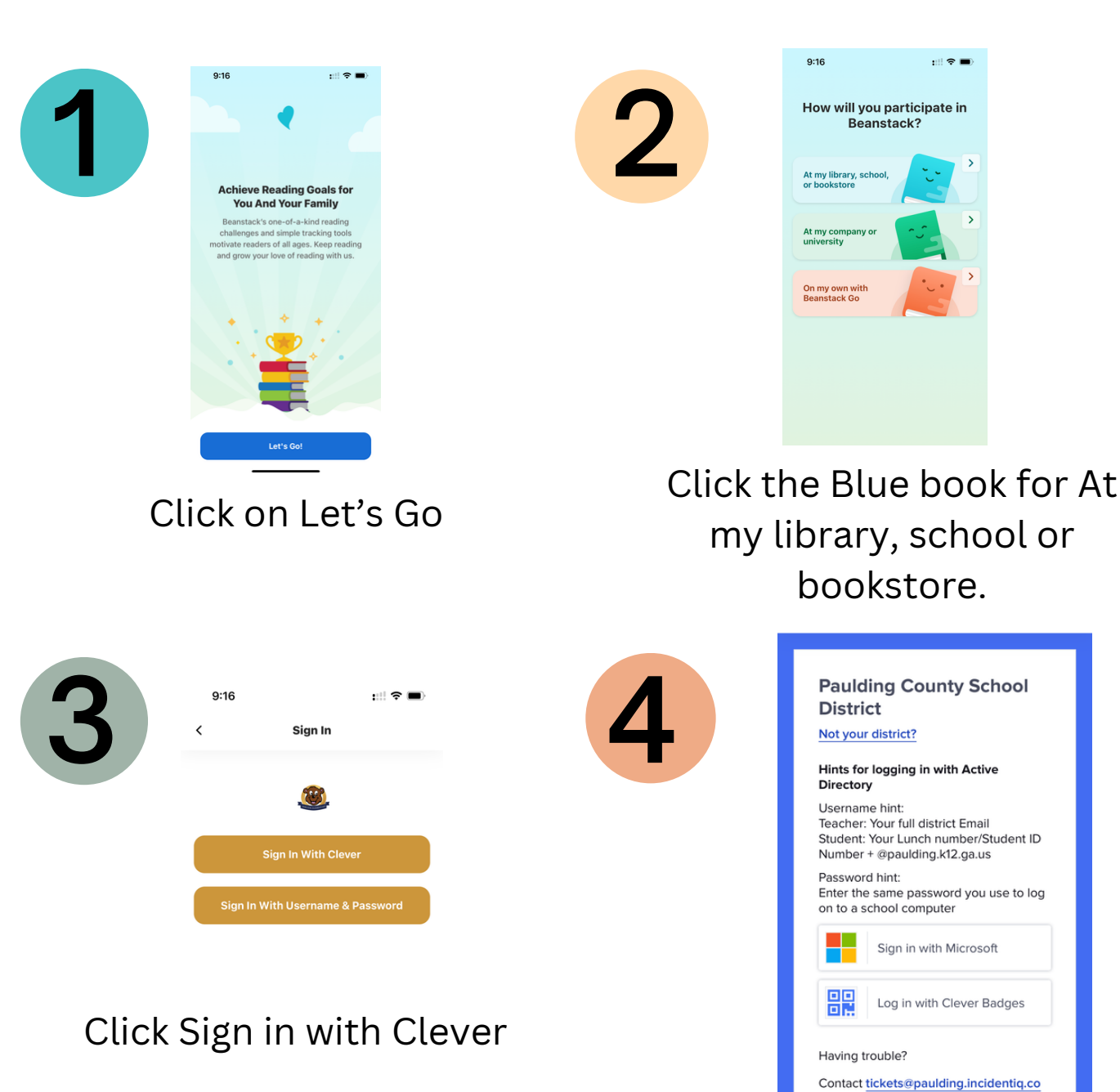

Click Sign in with Microsoft

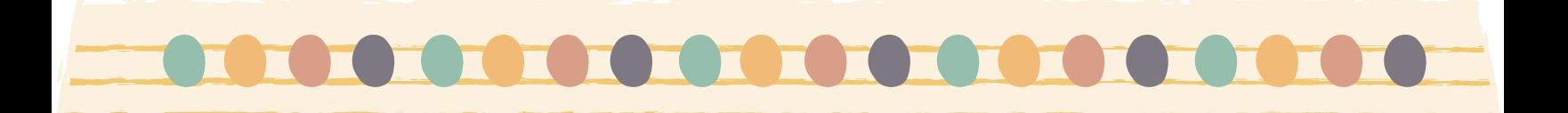

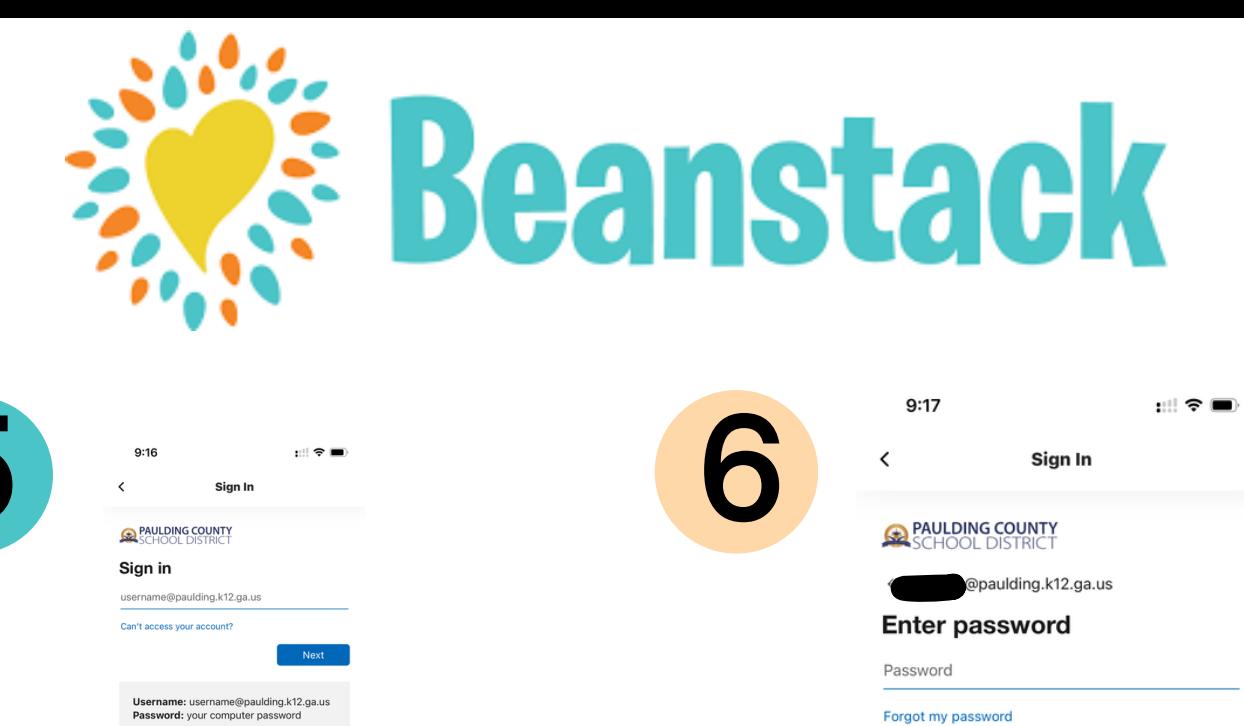

Sign in with Student ID + @paulding.k12.ga.us

> $\equiv$ Ó.

Ignored

**Challenges** Challenges that Jamison is participating in.

**ADVENTURE**<br>AWAITS

2023-24 School Year Challenge: **Adventure Awaits**<br>Aug 25, 2023 - May 15, 2024

 $Q_S$  Sign-in options

雷.

Log  $\vert \times$ 

Log Reading  $\ldots$ 

Write a Review Current Past

**7**

**5**

## Password will be the same one used at school

Username: username@paulding.k12.ga.us Password: your computer password

Sign in

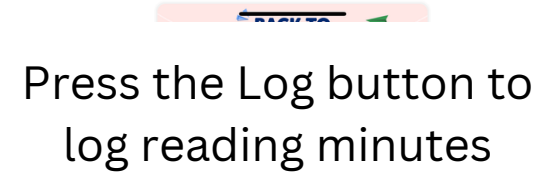

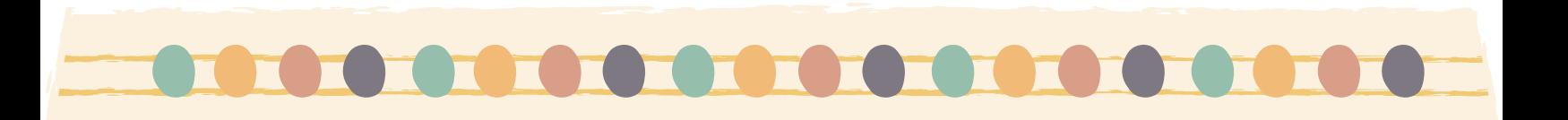